## hansgrohe

## **AXOR Citterio**

AXOR Citterio 4-Hole Roman Tub Set Trim with Lever Handles with 1.75 GPM Handshower Part no.: 39462001 Finishes: chrome

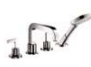

## **Description**

- **Features**
- consists of: 4-Hole rim mounted bath mixer, Handshower, Handshower holder, Shower hose
- · 90° ceramic valves
- · Integrated double backflow prevention

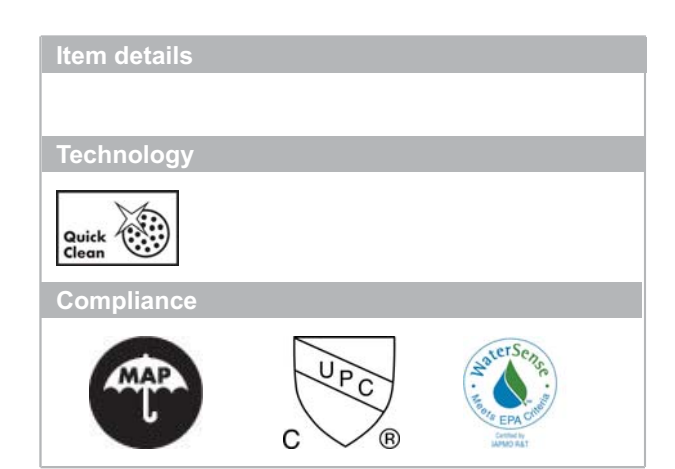

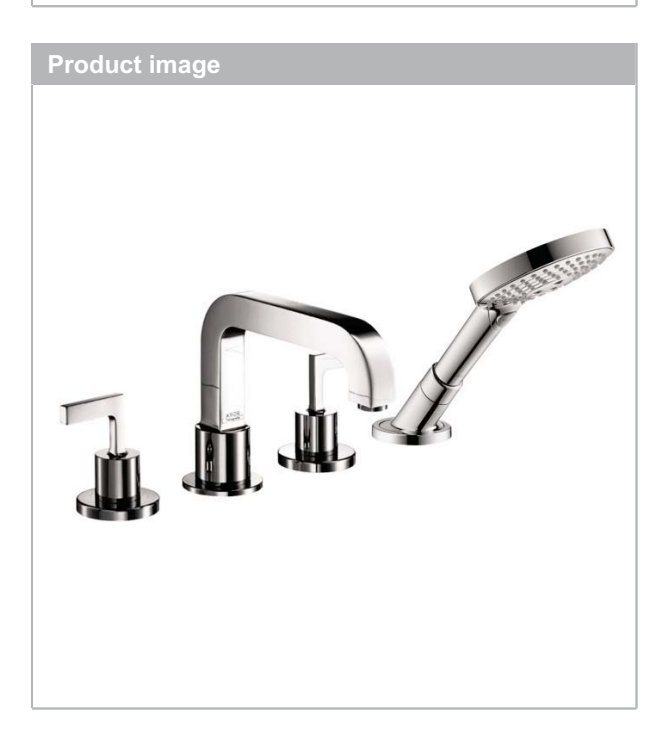

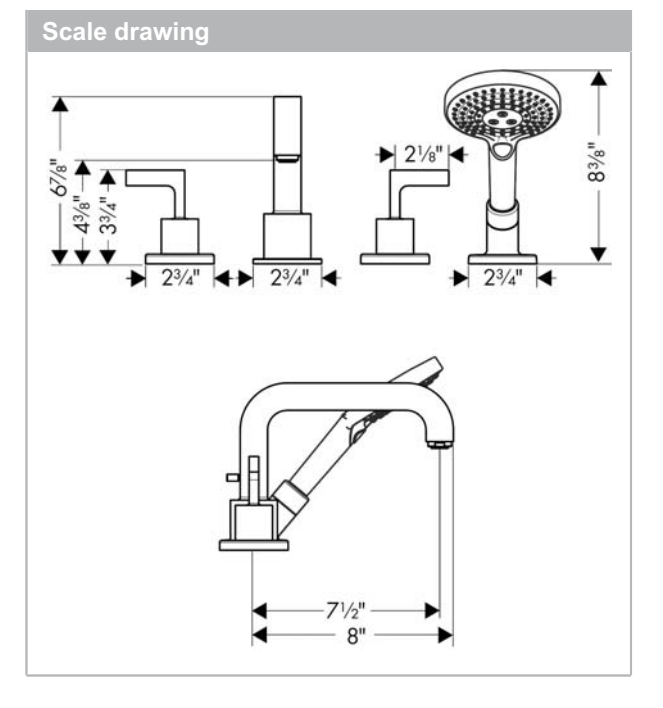